# CS 1110 Final, December 12th, 2021

This 150-minute exam has 8 questions worth a total of 100 points. Scan the whole test before starting. Budget your time wisely. Use the back of the pages if you need more space. You may tear the pages apart; we have a stapler at the front of the room.

### It is a violation of the Academic Integrity Code to look at any exam other than your own, look at any reference material, or otherwise give or receive unauthorized help.

You will be expected to write Python code on this exam. We recommend that you draw vertical lines to make your indentation clear, as follows:

```
def foo():
    if something:
        do something
        do more things
    do something last
```
Unless you are explicitly directed otherwise, you may use anything you have learned in this course. You may use the backside of each page for extra room for your answers. However, if you do this, please indicate clearly on the page of the associated problem.

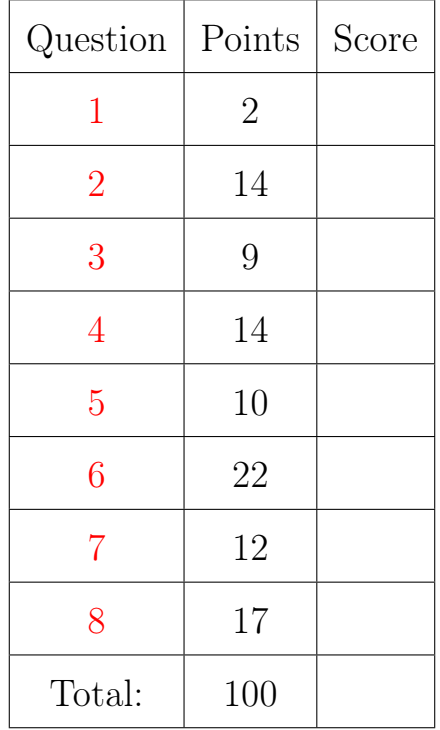

### The Important First Question:

<span id="page-0-0"></span>1. [2 points] Write your last name, first name, and netid at the top of each page.

## References

# String Operations

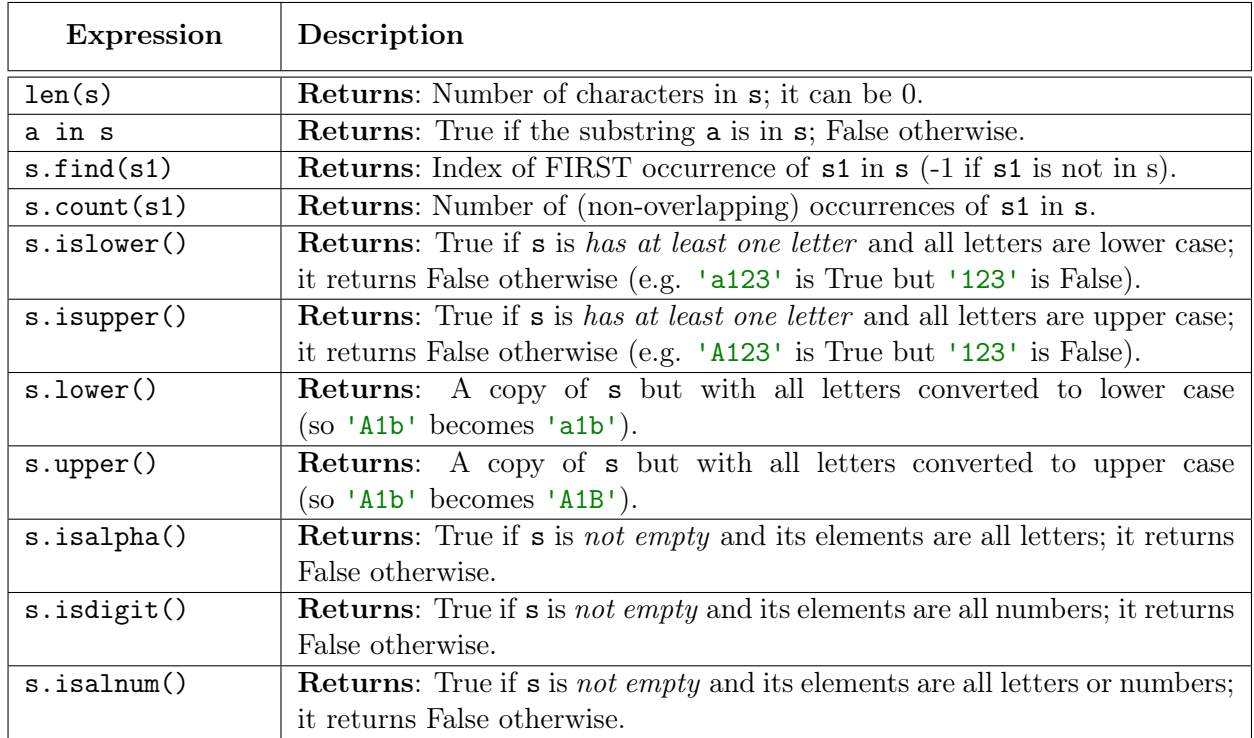

## List Operations

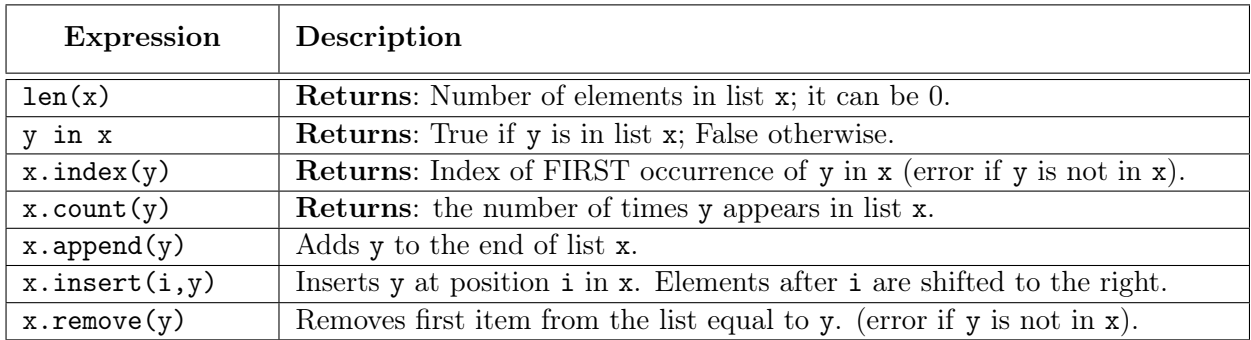

## Dictionary Operations

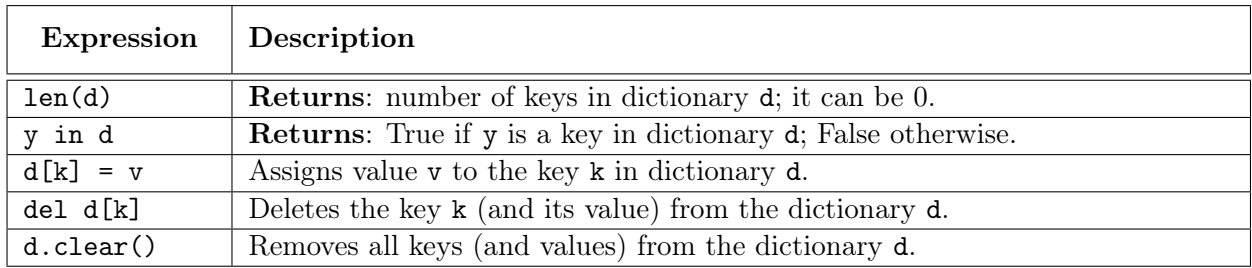

#### <span id="page-2-0"></span>2. [14 points total] Testing and Exceptions

(a) [5 points] Below is the specification of a function. Do not implement it. In the space below, provide at least five different test cases to verify that this function is working correctly. For each test case provide: (1) the function input, (2) the expected output, and (3) an explanation of what makes this test significantly different.

#### def repeat(s,n):

```
"""Returns a copy of s concatentated together n times.
Example: repeat('a',4) returns 'aaaa'
Precondition: s is a string, n > 0 an int"""
```
This is a classic "rule of numbers" problem. You want to look at strings of length 0 (empty string), one, and two. And you want n to be either 1 or 2 (0 is not permitted by the precondition). This gives 6 possibilities. The contents of the string do not matter as we are only duplicating them, not checking them. However, we did make a distinction between a string with repeated characters and one without. Here were our canonical tests:

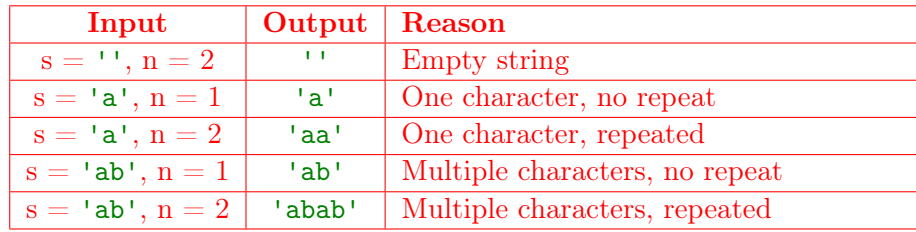

(b) [9 points] Consider the functions listed below. Note that ValueError and AssertionError are both subclasses of Exception but neither is a subclass of the other. On the next page, we want you to write down the text printed out (e.g. the traces) for each function call.

```
1 | \text{def first}(n):
2 | x=03 try:
4 print('Try first')
5 \mid x = \text{second}(n)6 except Exception:
7 print('Except first')
8 \mid x = x + 29 print('End first at '+str(x))
10 return x
21 def third(n):
22 print('Start third')
23 if n == 0:
24 | print('Third at n == 0')
25 | raise ValueError('Value error')
26 elif n == 1:
27 | print ('Third at n == 1')
28 assert False, 'Assertion error'
29 print('End third at '+str(n))
30 return n
```

```
11 def second(n):
12 y=513 try:
14 print ('Try second')
15 y = third(n)16 except ValueError:
17 print ('Except second')
18 y = y-219 print ('End second at '+str(y))
20 return y
```
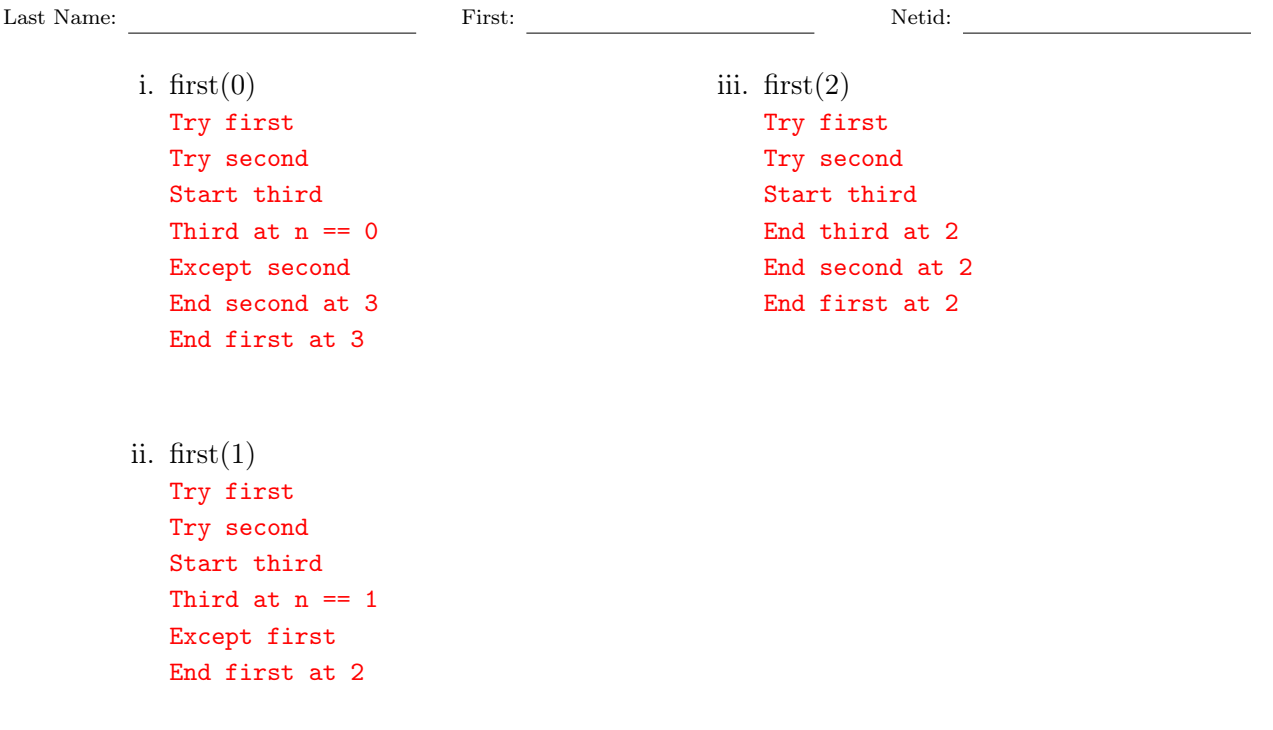

- <span id="page-3-0"></span>3. [9 points total] Short Answer
	- (a) [3 points] Name the four categories of Python variables seen in class. The variable categories are global variable, local variable, parameter and attribute. Accumulator is not a category recognized by Python.
	- (b) [2 points] What is the difference between a function and a method? A method is a function defined inside of the body of a class. Its name is stored in the class folder, and not inside a module or global space. A method is called differently than a function, with the first argument before the method name, rather than inside of the parentheses.
	- (c) [4 points] Name four sorting algorithms we covered in class, and the running time of each (e.g. *n*, *n* log *n*, or  $n^2$ ). The algorithms *insertion sort* and *selection sort* take  $n^2$  steps. The algorithms *quick sort* and *merge sort* take  $n \log n$  steps average time. Though we would also accept  $n^2$  worst time for quick sort.

### <span id="page-4-0"></span>4. [14 points] Iteration

The Python package numpy has a lot of tools for manipulating matrices (what you may call a table), which are 2-dimensional lists of numbers. One of the things that numpy can do is to reshape a matrix. When you reshape a matrix with m rows and n columns, you turn it into a matrix with s rows and t columns, where  $mn = st$ . For example, we can call reshape twice to turn a 2x4 matrix into a 4x2 matrix, and then into a 1x8 matrix as follows:

 $\begin{bmatrix} 1 & 2 & 3 & 4 \\ 5 & 6 & 7 & 8 \end{bmatrix}$  reshape(a, 4, 2)  $\sqrt{ }$  $\Bigg\}$ 1 2 3 4 5 6 7 8 1 =⇒ reshape(a,1,8)  $\begin{bmatrix} 1 & 2 & 3 & 4 & 5 & 6 & 7 & 8 \end{bmatrix}$ 

Note that  $1x8$  matrix is not a 1-dimensional list. It is a nested list containing one list (the row) of eight elements. Similarly, an 8x1 matrix is a nested list of eight one-element lists.

When you reshape the matrix, you process the elements in normal row-major order. So top row first, left-to-right. With this in mind, implement the function below according to its specification. You are allowed to use any form of iteration (for-loop or while-loop) that you want.

Hint: This function is a lot simpler if you first create a 1-dimensional list with the elements in the proper order. Then use this new list to make your matrix.

```
def reshape(table,r,c):
   """Returns a copy of the table reshaped to have r rows and c cols
   Example: reshape([[0,1,2],[3,4,5]],3,2) returns [[0,1],[2,3],[4,5]]
   Precondition: table is a nonempty 2d list of numbers. r and c are ints with
  r*c equal to the total number of elements in the table"""
   # Make the 1-d list
   flat = \lceil \cdot \rceilfor row in table:
      for col in row:
       flat.append(col)
   # Accumulate the reshaped copy
  result = []pos = 0for x in range(r):
      row = [] # Accumulator for one row
      for y in range(c):
         row.append(flat[pos])
         pos = pos+1result.append(row)
  return result
```

```
Last Name: First: Netid:
```
### <span id="page-5-0"></span>5. [10 points] Recursion

Implement the function below using recursion according to its specification. You may not use any loops in your answer (for or while). You also may not use any list methods (though slicing and adding lists is okay). Answers that violate this rule will receive no credit.

```
def insert(nums,x):
   """Returns a copy of nums, putting x into the correct, ordered position.
  List nums is sorted (e.g. the elements are in order). The function puts
  puts x into nums at the right position so it is still ordered. If x is
   already in nums, this function still inserts a copy of x.
   Example: insert([0,2,4,5],3) returns [0,2,3,4,5]
            insert([1,2,3,7],-1) returns [-1,1,2,3,7]
            insert([1,2,2,7],2) returns [1,2,2,2,7]
            insert([],4) returns [4]
  Precondition: nums is a sorted (possibly empty) list of ints; x is an int"""
   # Empty list is easy
   if nums == []:
   | return [x]
   # If x is before everything, put at front
   if x \leq \text{nums}[0]:
     return [x]+nums
   # Otherwise divide; x MUST go with right
  left = nums[:1]right = insert(nums[1:], x)return left+right
```
## <span id="page-5-1"></span>6. [22 points] Classes and Subclasses

For this question, you will use the classes of Assignment 7 to make a GTextField. Shown to the right, this is a text label with a blinking cursor. The idea is that the cursor represents where text will appear when typed. However, you will not worry about typing or adding text. You will **only** focus on the blinking cursor.

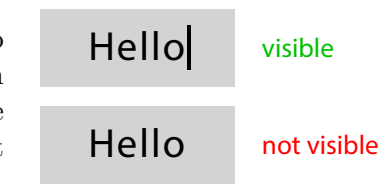

The cursor itself will be a solid black GRectangle. As a reminder, the GRectangle class comes with the following (mutable) attributes.

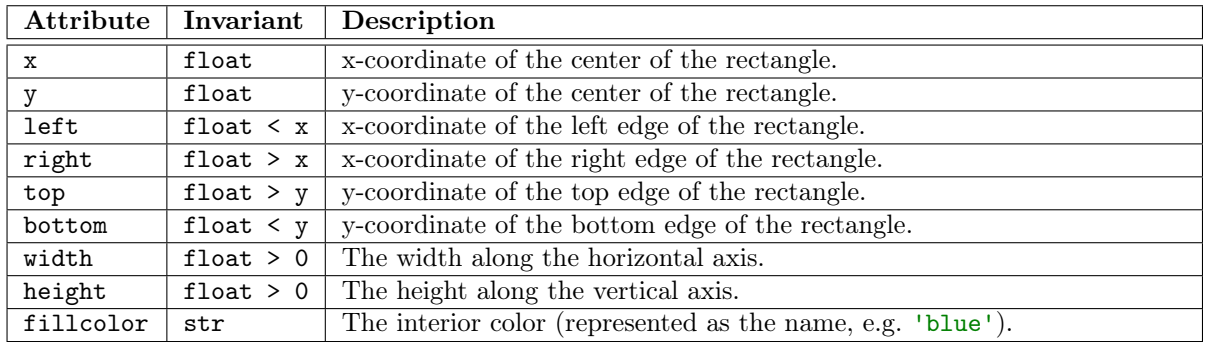

There are other attributes, but they can be ignored for this problem. Recall that when you create a GRectangle, you use keyword arguments to specify the attributes, and all arguments are optional (e.g. GRectangle(fillcolor='red')).

The class GLabel is a subclass of GRectangle and has additional attributes. You can ignore all the font attributes for this problem. We will assume the default font. Instead, you only need to use the attribute text, which is a string. In addition, the version of GLabel we are using has the following methods.

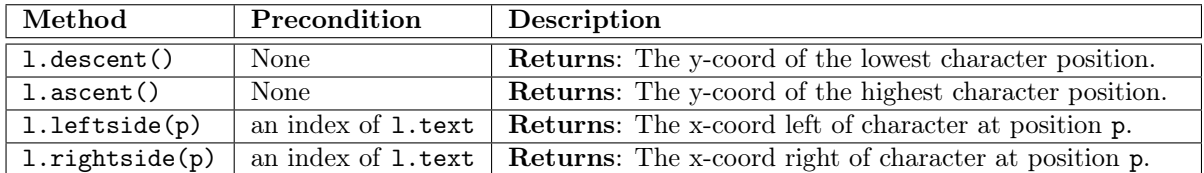

To greatly simplify this problem, we are going to assume that text is an *immutable* attribute of the GLabel, meaning it does not change after you set it in the constructor call. Otherwise, it will be very hard to satisfy all of the invariants (because they depend on the length of text). We will also assume all the text fits on one line (e.g. newlines are ignored). Once the attribute text is set, you can call the methods above to get the position of the characters in the label.

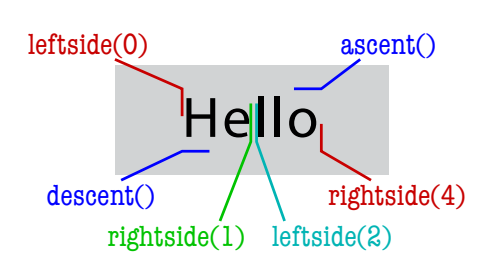

You will note that this diagram includes some spacing between the actual characters and the values returned, such as with  $1$ . descent (). This is natural – it is the way that fonts work.

With this in mind, implement **GTextField** as outlined on the next two pages. This is a subclass of GLabel that has a single GRectangle as an attribute (for the cursor). We have provided the specifications for the methods \_\_init\_\_, update, and draw. You should also add getters and setters (where appropriate) for the new attributes. Those setters must have preconditions to enforce the attribute invariants. Furthermore, all methods (not just the setters) must enforce the preconditions for any value other than self. Finally, all type-based preconditions should be enforced with isinstance and not type.

You do not need setters and/or getters for the attributes inherited from GRectangle or GLabel. Those can be left as is. Remember that attribute text is immutable.

```
Last Name: First: Netid:
```

```
class GTextField(GLabel):
  """A class representing a label with a flashing cursor
  The cursor is drawn as a rectangle that is 2 pixels wide, and whose top
  is ascent() and bottom is descent(). If p is the current position, the
  horizontal coordinates of the cursor are defined as follows:
   * if p is 0, the right edge of the cursor is leftside(0)
   * if p is len(text), the left edge of the cursor is rightside(p-1)
   * otherwise the cursor is centered between leftside(p) and rightside(p-1)
  The cursor is only drawn if the visible attribute is True. The visible
  switches between True and False every BLINK_RATE animation frames.
  Attribute BLINK_RATE: A CLASS ATTRIBUTE set to the integer 20"""
  # MUTABLE ATTRIBUTE:
  # _position: the cursor position; an int between 0 and len(text) (inclusive)
  # NOTE: Changing this value moves the cursor (see above)
  # IMMUTABLE ATTRIBUTE:
  # _visible: whether to show the cursor; a boolean
  # INACCESSIBLE ATTRIBUTES (NO GETTERS OR SETTERS):
  # _cursor: the cursor; a GRectangle whose position/size is as explained above
  # _blinkdown: frame counter for blinking; an int >= 0 and <= BLINK_RATE
  # CLASS ATTRIBUTE. NO GETTERS OR SETTERS.
  BLINK_RATE = 20
  # DEFINE GETTERS/SETTERS AS APPROPRIATE. SPECIFICATIONS NOT NEEDED.
  def getPosition(self):
     """Returns the cursor psition"""
    return self._position
  def setPosition(self,value):
     """Sets the cursor position"""
     isinstance(value,int)
     assert value >= 0 and value <= len(self.text)
     self._position = value
     # Update the cursor position
     if value == 0:
     \vert self._cursor.right = self.leftedge(0)
     elif value == len(self.text):
       self._cursor.left = self.rightedge(self._position-1)
     else:
        left = self.leftedge(self._position)
        rght = self.rightedge(self._position-1)
       self._cursor.x = (left+rght)/2def getVisible(self):
     """Returns the cursor visibility"""
    return self._visible
```

```
# Class GTextField (CONTINUED).
def __init__( self, left, bottom, width, height, text = 'Hello'): # Fill in
    """Initializes a text field with the given parameters.
   The cursor starts off visible and at position len(text) (after the last
   character). This method sets the frame counter for blinking to BLINK_RATE.
   Parameter left: left edge of the field; a float
   Parameter bottom: bottom edge of the field; a float
   Parameter width: width of the field; a float > 0Parameter height: height of the field; a float > 0
   Parameter text: the text to display; a string
   The argument text is OPTIONAL with default value 'Hello'."""
   super().__init__(left=left,bottom=bottom,width=width,height=height,text=text)
   height = self.texttop()-self.textbot()
   self._cursor = GRectangle(width=2,height=height,fillcolor= 'black')
   self._visible = True
   self._blinkdown = self.BLINK_RATE
   self.setPosition(len(text)) # Puts cursor object in right place
 def update( self ): \qquad # Fill in
   """Updates the blinking cursor
   Subtracts one from the blinking frame counter. If the result is 0, it
   it resets the counter to BLINK_RATE and swaps the visibility attribute."""
   self._blinkdown = self._blinkdown-1
   if self._blinkdown == 0:
     self._blinkdown = self.BLINK_RATE
    self._visible = not self._visible
 def draw( self, view ): \qquad # Fill in
   """Draws this object to the given view.
   The cursor is only drawn when it is visible"""
   Parameter view: the view to draw to, which is a GView object"""
   super().draw(view) # Enforces precondition for us
   if self._visible:
    | self._cursor.draw(view)
```

```
Last Name: First: Netid:
```
### <span id="page-9-0"></span>7. [12 points] Generators

Implement the generator shown below. You can use any Python you have learned in class. However, note the precondition. The value input is iterable, but it is **not** necessarily a sequence. So it cannot be sliced and it has no length.

```
def pairify(input):
```

```
"""Generates a sequence of adjacent pairs (as tuples) from input
If there is one element left over when the generator is finished,
then it yields a pair with second element None. If input is empty
this generator outputs nothing (and hence crashes).
Example: parity([1,2,3,4]) yields (1,2), and then (3,4)pairify([1,2,3]) yields (1,2), and then (3,None)Precondition: input is any iterable of numbers"""
# Keep track of last one seen
last = None
for x in input:
   if last is None:
     last = xelse:
      yield (last,x)
      last = None
# Check if we have one left over
if not last is None:
  yield (last,None)
```
## <span id="page-9-1"></span>8. [17 points] Call Frames

Consider the coroutine corot and the function fold\_up shown below

```
1 def corot(alist, size):
2 | """Generates folded segs of alist"""
3 \mid last = 0
4 | while last < len(alist):
5 | | cut = alist [last:last+size]
6 \mid \cdot \cdot \cdot \cdot \cdot \cdot \cdot \cdot \cdot \cdot fold_up(cut)
7 \mid \cdot \cdot \cdot \cdot \cdot \cdot last = last+size
8 \mid \cdot \cdot \cdot \cdot \cdot size = (yield cut)
                                                                  9 | def fold_up(alist):10 | """Modifies alist to add first, last"""
                                                                 11 | alist [0] = alist [0] + alist [-1]
                                                                 12
                                                                 13 \# Code to be executed
                                                                 14 | a = \text{corot}([1, 2, 3, 4], 1)15 | b = next(a)16 c = a.send(2)
```
At the top of the next page, we have provided the contents of global space and the heap after executing the assignment statement to b on line 15 above. We want you to diagram the assignment statement on the next line, line 16. You should draw a new diagram every time a call frame is added or erased, or an instruction counter changes. There are a total of nine diagrams to draw, not including the initial diagram we have provided. You may write unchanged in any of the three spaces if the space does not change at that step.

alist **| id2** | last **| 1** 

cut  $id3$  size  $2$ 

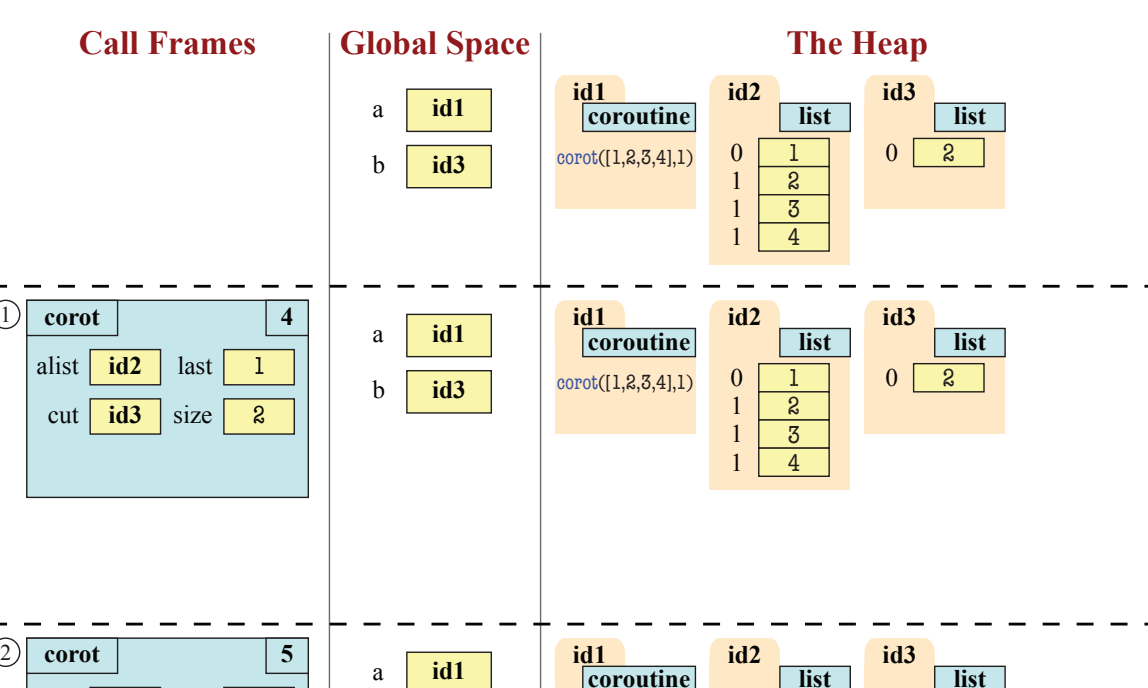

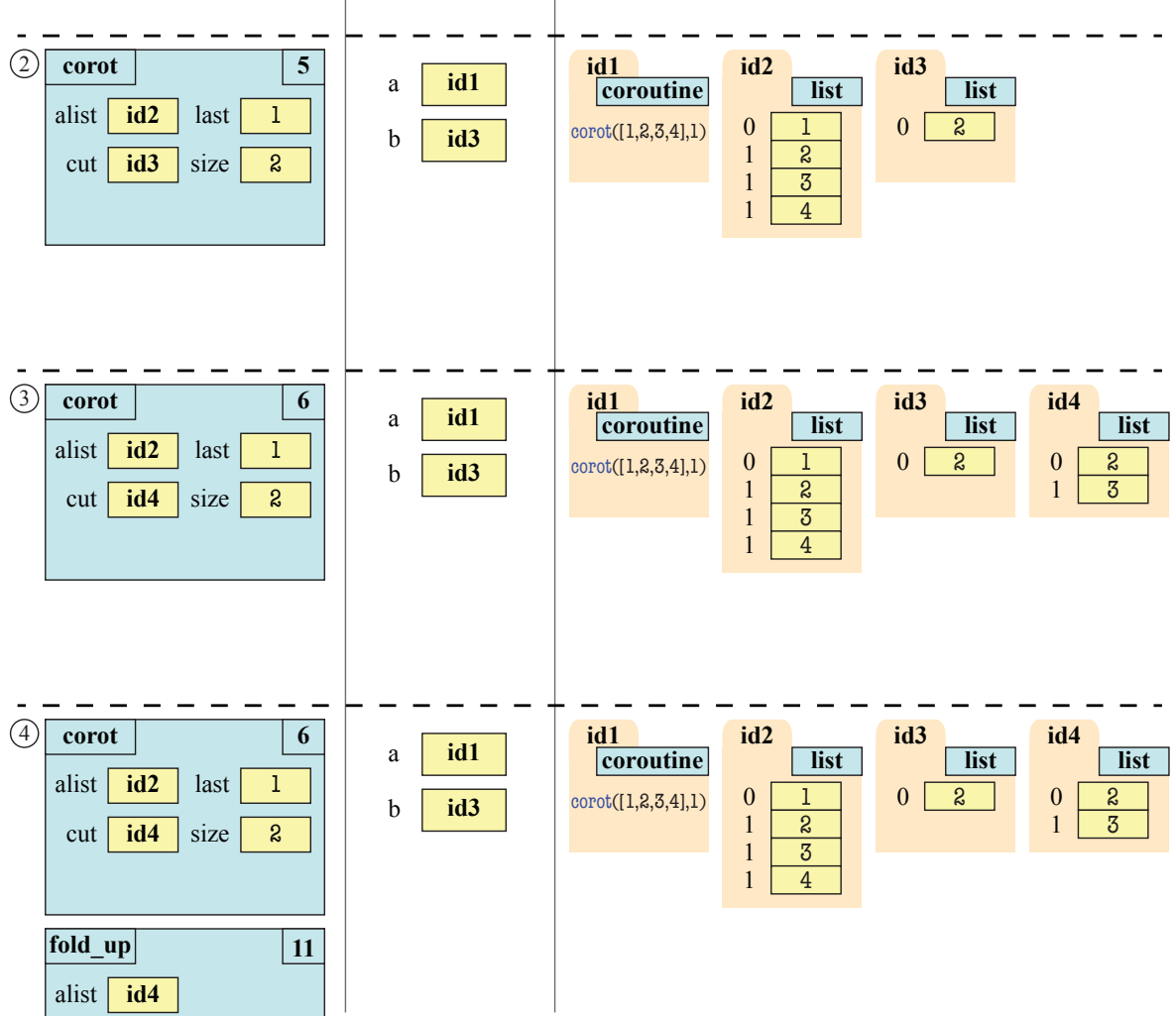

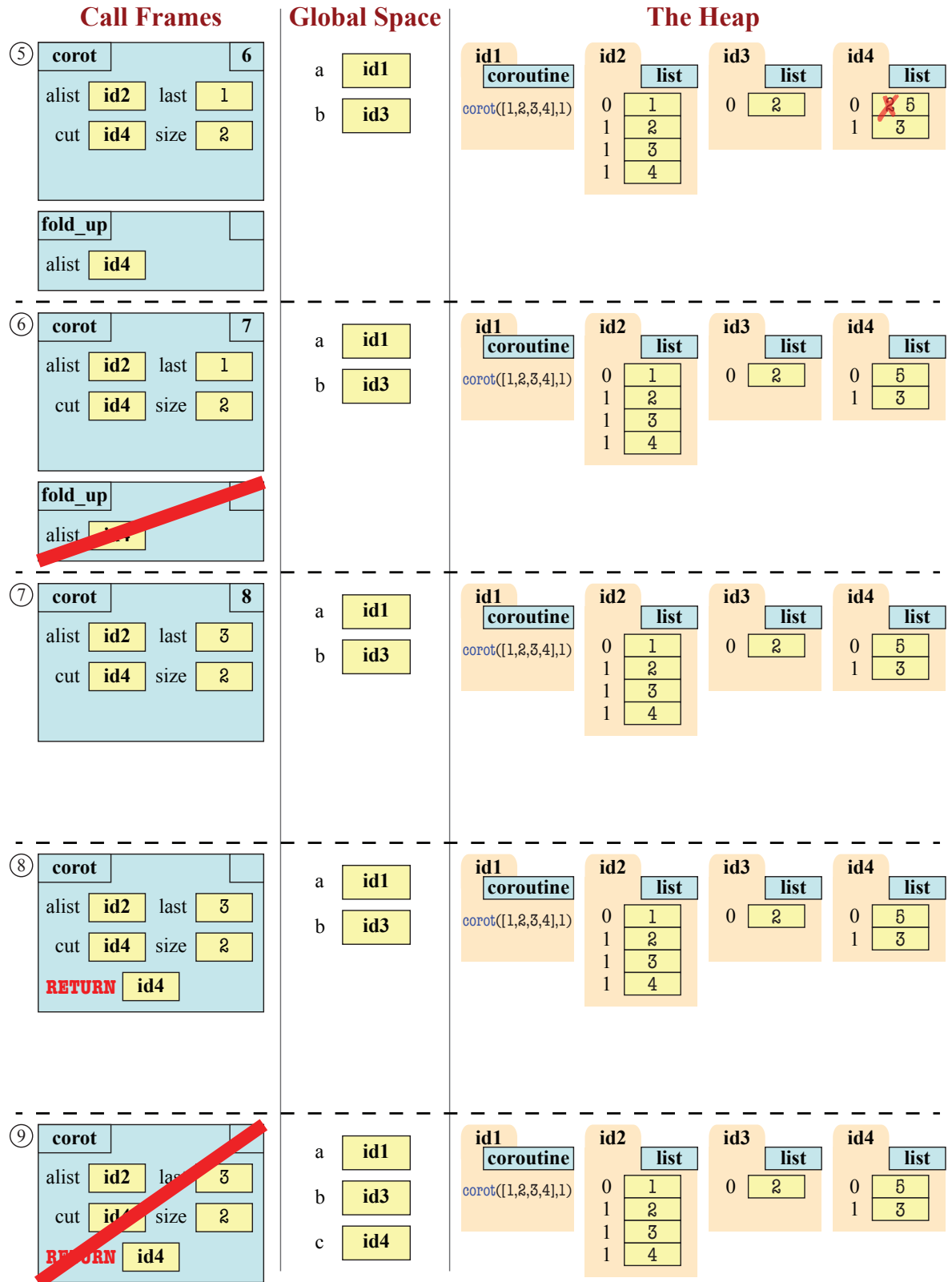